# ECS455 Chapter 2 Cellular Systems

2.4 Traffice Handling Capacity and Erlang B Formula

Dr.Prapun Suksompong prapun.com/ecs455 Office Hours: BKD 3601-7 Wednesday 15:30-16:30 Friday 9:30-10:30

### Capacity Concept: A Revisit

- Q: If I have *m* channels per cell, is it true that my cell can support only *m* user?
- A:Yes and No
- Let's try one example.
- How often do you make a call?
  - 3 calls a day, on average.  $\leftarrow \lambda_{O_{A}}$
- How long is the call?
  - 10 mins (per call), on average.  $\leftarrow H = \frac{1}{4}$
- So, one person uses

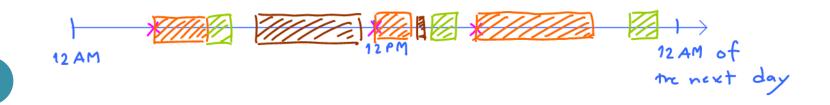

### Capacity Concept: A Revisit

- If we can "give" the time that "User 1" is idle to other users,
  - then one channel can support 48 users!! (48× capacity<sup>=</sup>)
- True? (Not quite)
- 48 viers is possible if we have a way to manipulate all 48 viers to not make calls when another vier is using the channel.
- Real users access the channel randomly.
   (Call initiation/request times are random.)

· If we allow >1 users, then we (the users) will have to deal with congestion.

### **New Concepts**

- Using *m* as the capacity of a cell is too small.
- We can let more than one user share a channel by using it at different times.
- The number of users that a cell can support can then exceed *m*.
- Call initiation times are random
- Blocked calls
- Probability of (call) blocking P<sub>b</sub>
  - the likelihood that a call is blocked because there is no available channel.
  - 1%, 2%, 5%

### Trunking

- Allow a large number (*n*) of users to **share** the relatively small number of channels in a cell (or a sector) by providing access to each user, **on demand**, from a **pool** of available channels.
- Exploit the statistical behavior of users.
- Each user is allocated a channel on a per call basis, and upon termination of the call, the previously occupied channel is immediately returned to the pool of available channels.

### Common Terms (1)

- Traffic Intensity: Measure of channel time utilization (traffic load / amount of traffic), which is the average channel occupancy measured in Erlangs. In our example,
  - Dimensionless one user utilizes  $A_{ij} = \frac{1}{4\pi}$  Erlang

utilise

A = 10 Erlong.

- · Denoted by A. If we have n=10 users in the pool, then they
- HoldingTime: Average duration of a typical call.
  - Denoted by  $H = 1/\mu$ . = 10 mins
- Request Rate: The average number of call requests per unit time. Denoted by  $\lambda$ .  $\lambda = \frac{3}{10 \times 3} = \frac{3}{20} \operatorname{call}/day$ .
- Use  $A_u$  and  $\lambda_u$  to denote the corresponding quantities for one user.
- Note that  $A = nA_u$  and  $\lambda = n\lambda_u$  where *n* is the number of users supported by the pool (trunked channels) under consideration.

### Common Terms (2)

- **Blocked Call**: Call which cannot be completed at time of request, due to congestion. Also referred to as a **lost call**.
- Grade of Service (GOS): A measure of congestion which is specified as the probability of a call being blocked (for Erlang B).  $P_b$  $f_b \leq 0.02$ 
  - The AMPS cellular system is designed for a GOS of 2% blocking. This implies that the channel allocations for cell sites are designed so that 2 out of 100 calls will be blocked due to channel occupancy during the busiest hour.

### M/M/m/m Assumption

- Blocked calls cleared
  - Offers **no queuing** for call requests.
  - For every user who requests service, it is assumed there is **no setup time** and the user is given immediate access to a channel if one is available.
  - If no channels are available, the requesting user is blocked without access and is free to try again later.
- Calls arrive as determined by a **Poisson** process.
- There are **memoryless arrivals** of requests, implying that all users, including blocked users, may request a channel at any time.
- There are an **infinite number of user**s (with finite overall request rate).
  - The finite user results always predict a smaller likelihood of blocking. So, assuming infinite number of users provides a conservative estimate.
- The duration of the time that a user occupies a channel is *exponentially distributed*, so that longer calls are less likely to occur.
- There are <u>*m* channels</u> available in the trunking pool.
  - For us, m = the number of channels for a cell  $\bigotimes$  or for a sector

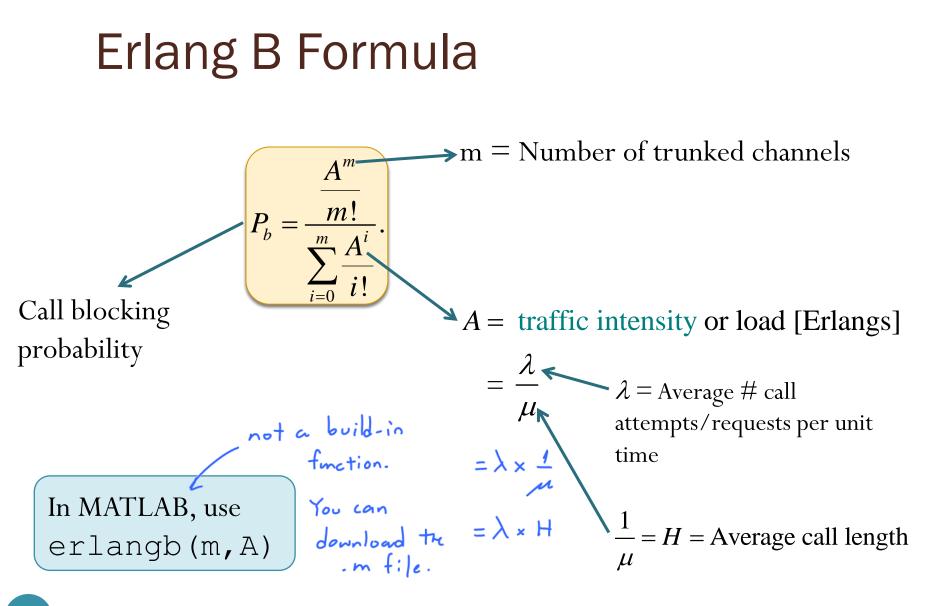

## Erlang B Formula and Chart

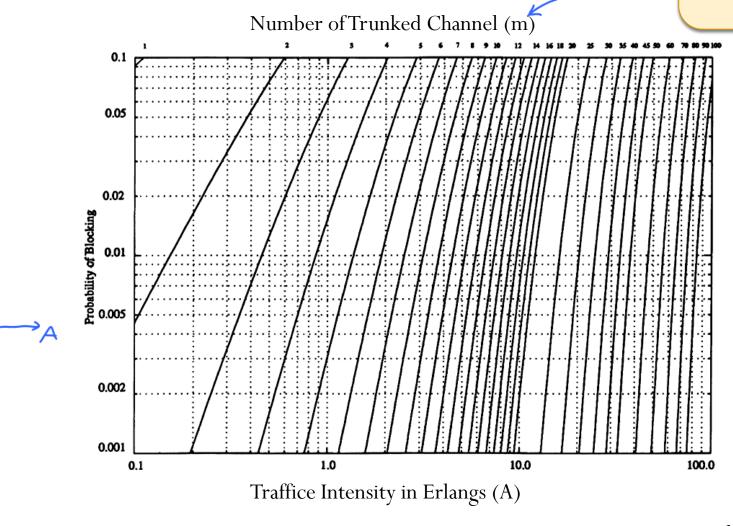

(log-log plot)

 $A^m$ 

m

т

 $P_b =$ 

### Example 1

#### Pb ≤ 0.005

 How many users can be supported for 0.5% blocking probability for the following number of trunked channels in a blocked calls cleared system?

(a) 
$$5 m = 5$$
  
(b)  $10 m = 10$ 

• Assume each user generates  $A_u = 0.1$  Erlangs of traffic.

For example,  $A_{\nu} = \lambda_{\nu} \cdot \frac{1}{n}$   $6 \pm ims/day$   $average 24 \min \int \frac{6 \times 24}{24 \times 60} = \frac{1}{10}$ 

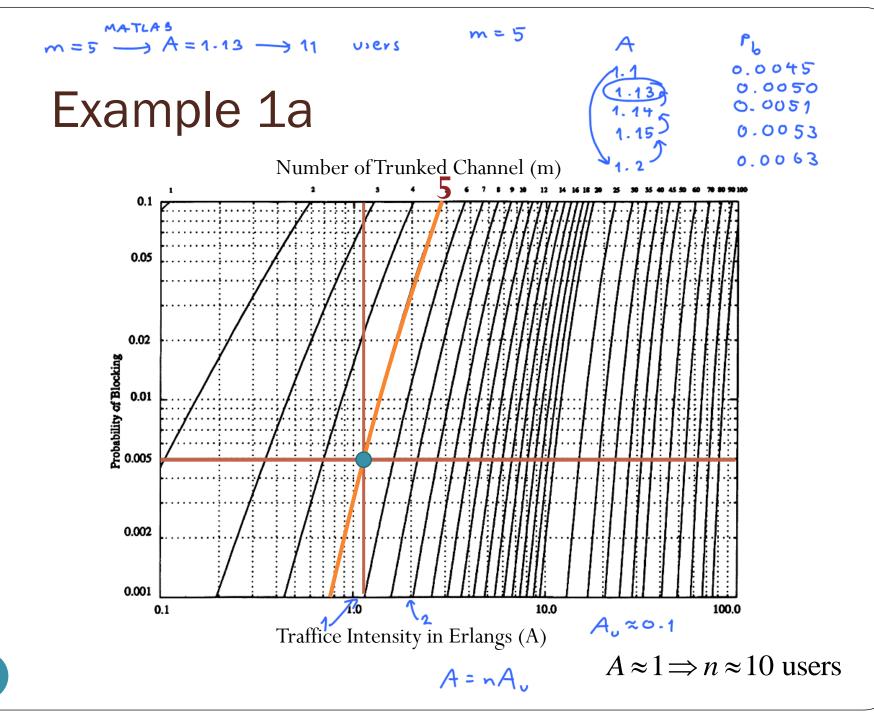

### Example 1b $m = 10 \rightarrow A = 3.96 \rightarrow 39$ views Number of Trunked Channel (m)

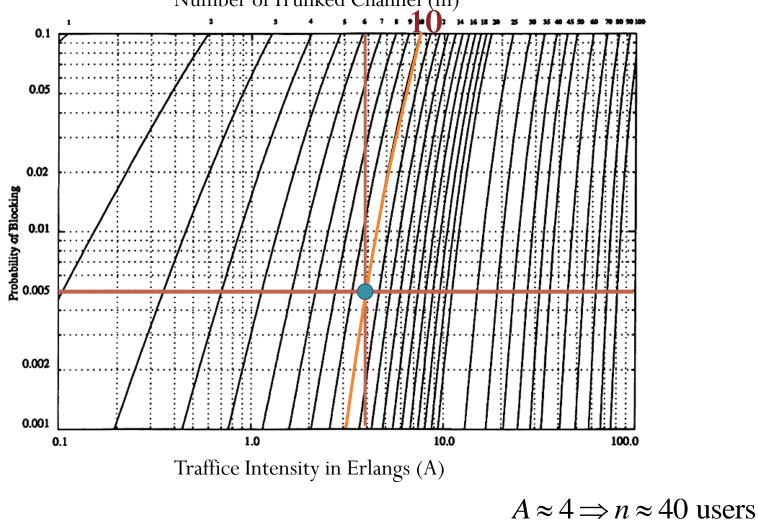

### Example 2.1

- Consider a cellular system in which
  - an average call lasts two minutes  $H = \frac{1}{m} = 2 \text{ mins}$
  - the probability of blocking is to be no more than 1%.  $l_{b} \leq 0.01$
- If there are a total of 395 traffic channels for a seven-cell reuse system, there will be about 57 traffic channels per cell.
- From the Erlang B formula, can handle 44.2 Erlangs or 1326 calls per hour.

$$44.2 = \lambda \times \frac{2 \min s}{call}$$

$$\lambda = \frac{44.2}{2} \frac{calls}{calls} = 22.1 \text{ calls}/calls/calls/$$

[Rappaport, 2002, Ex 3.9, p 92]

### Example 2.1: Erlang B

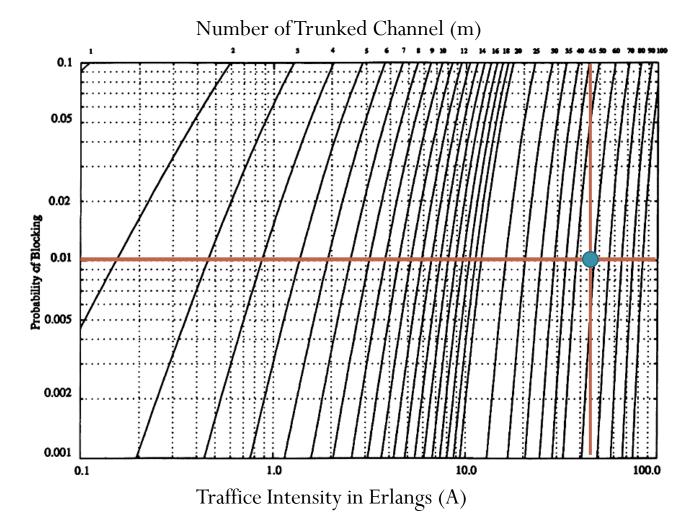

### Example 2.2

- Now employing  $120^{\circ}$  sectoring, there are only 19 channels per sector (57/3 antennas).
- For the same probability of blocking and average call length, each sector can handle 11.2 Erlangs or 336 calls per hour.
- Since each cell consists of three sectors, this provides a cell capacity of 3 × 336 = 1008 calls per hour, which amounts to a 24% decrease when compared to the unsectored case.
- Thus, sectoring decreases the **trunking efficiency** while improving the SIR for each user in the system.

worre Erlang better SIR,

[Rappaport, 2002, Ex 3.9, p 92]

### Example 2.2: Erlang B

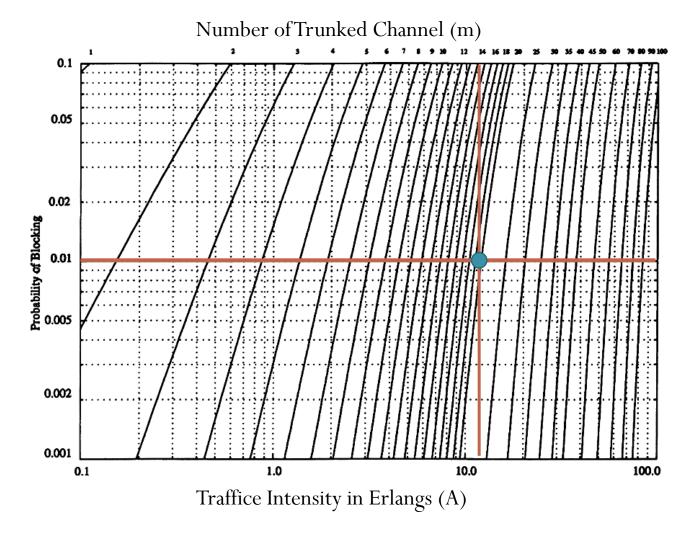

### Erlang B Trunking Efficiency

Table 3.4 Capacity of an Erlang B System

| Number of Channels |    | = <b>0.01</b> | Capacity (Erla<br>= 0.005 | ngs) for GOS<br>= 0.002 | °b 0.1%<br>= 0.001 |
|--------------------|----|---------------|---------------------------|-------------------------|--------------------|
| 2                  |    | 0.153         | 0.105                     | 0.065                   | 0.046              |
| 4                  |    | 0.869         | 0.701                     | 0.535                   | 0.439              |
| 5                  |    | 1.36          | 1.13                      | 0.900                   | 0.762              |
| 10                 | ×2 | 4.46          | >2 3.96                   | 3.43                    | 3.09               |
| <br>20 4           |    | 12.0          | 11.1                      | 10.1                    | 9.41               |
| 24                 |    | 15.3          | 14.2                      | 13.0                    | 12.2               |
| 40                 |    | 29.0          | 27.3                      | 25.7                    | 24.5               |
| <br>70             |    | 56.1          | 53.7                      | 51.0                    | 49.2               |
| <br>100            |    | 84.1          | 80.9                      | 77.4                    | 75.2               |

[Rappaport, 2002, Table 3.4]

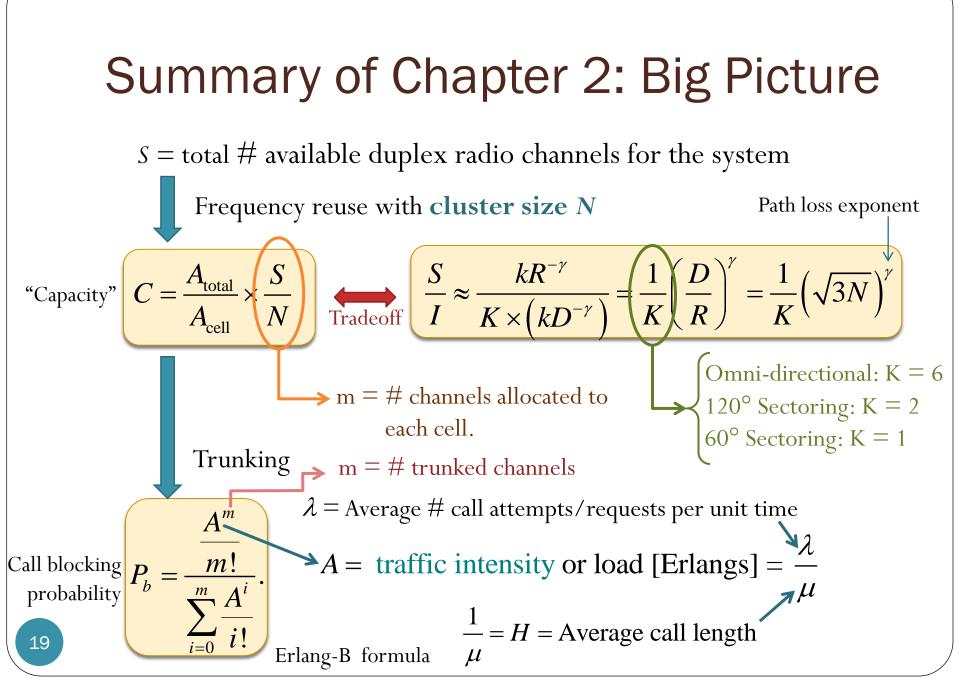

### Example 3 (1)

- System Design
- 20 MHz of total spectrum.
- Each simplex channel has 25 kHz RF bandwidth.
- The number of duplex channels:

$$S = \frac{20 \times 10^6}{2 \times 25 \times 10^3} = 400 \text{ channels}$$

- Design requirements:
  - SIR  $\geq 15 \text{ dB}$

• 
$$P_b \leq 5\%$$

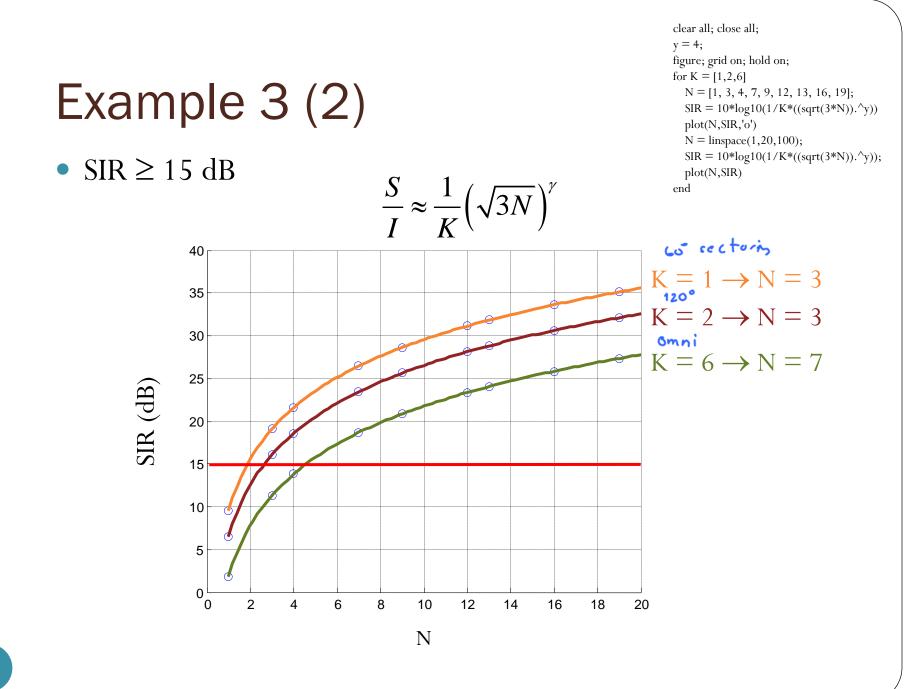

### Example 3 (3)

|         |                    | Omnidirectional | Sectoring (120°) | Sectoring (60°)           |
|---------|--------------------|-----------------|------------------|---------------------------|
|         | Κ                  | 6               | 2                | 1                         |
|         | Ν                  | 7               | 3                | 3                         |
|         | SIR [dB]           | 18.7            | 16.1             | 19.1                      |
| 5= 40 0 | #channels/cell     | 400/7 = 57      | 400/3 = 133      | 400/3 = 133               |
|         | #sectors           | 1               | 3                | 6                         |
| m =     | #channels/sector   | 57              | 133/3 = 44       | 133/6 = 22                |
|         | A [Erlangs]/sector | 51.55           | 38.56 best       | 17.13                     |
|         | A [Erlangs]/cell   | 51.55           | 38.56×3 = 115.68 | $17.13 \times 6 = 102.78$ |
|         | #users/cell        | 18558           | 41645            | 37001                     |

Assume that each user makes 2 calls/day and 2 min/call on average  $\rightarrow$  1/360 Erlangs.

Make sure that you understand where numbers in this table come from!